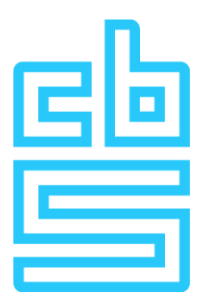

# **Methodebeschrijving zonnestroomstatistiek**

SLO 26 januari 2024

trefwoorden Zonnestroom, opgesteld vermogen, elektrciteitsopwek

## **1. Inleiding**

De Nederlandse overheid heeft als doelstelling om in 2030 een bepaald percentage van elektriciteit te winnen uit hernieuwbare bronnen. Zonnestroom is een van deze bronnen, naast bijvoorbeeld wind of biomassa. Ook zijn er andere doelen van de (regionale) overheid met betrekking tot bijvoorbeeld duurzaamheid waarvan zonnestroom onderdeel uitmaakt. Om te zorgen dat er goede cijfers beschikbaar zijn om de voortgang mee te monitoren maakt en publiceert het CBS een aantal statistieken over zonnestroom in Nederland.

De voornaamste cijfers over zonnestroom, die aan de hand van deze statistiek gepubliceerd worden, zijn het aantal installaties, het opgestelde vermogen en de hoeveelheid geproduceerde elektriciteit. Er worden ook verschillende uitsplitsingen op locatiebasis en eigenschappen van de installaties gemaakt.

In deze methodebeschrijving is beschreven hoe deze zonnestroomstatistiek tot stand komt. Hierin is aandacht voor de verschillende bronnen, het proces van dataverwerking tot statistiek en de publicaties die op basis van deze statistiek worden gemaakt.

## **2. Databronnen**

## **2.1 Bronnen voor het bepalen van actieve installaties**

Aan de hand van drie verschillende bronnen wordt bepaald welke zonnestroominstallaties er zijn.

## **2.1.1 VertiCer**

1

VertiCer is een dochteronderneming van N.V. Nederlandse Gasunie en TenneT TSO B.V en de samenvoeging van twee instanties: Vertogas en CertiQ<sup>1</sup>. VertiCer is de enige certificeringsinstantie

<sup>1</sup> Voorheen werd gebruik gemaakt van CertiQ.

voor energiedragers in Nederland. Ze houden een register bij met onder andere informatie over installaties die elektriciteit opwekken, van zowel duurzame als niet-duurzame oorsprong. Het register bevat informatie over onder andere de locatie, opgesteld vermogen, productie en Kamer van Koophandel (KVK) nummers.

#### **2.1.2 Centrale Registratie van Systeemelementen (CERES)**

CERES bestaat sinds 2019 en is de opvolger van het Productie Installatie Register (PIR-)register. Dit register is in beheer van Energie Data Services Nederland (EDSN) en komt voort uit de wettelijke verplichting om zonnepanelen (en andere energieopwekkers) te registreren. Eigenaren van zulke installaties kunnen deze hier opgeven. Dit hoeven niet alleen zonnepanelen te zijn, maar kunnen bijvoorbeeld ook windmolens zijn. Het bevat informatie over onder andere de locatie en het opgestelde vermogen. Er staat geen data over productie in dit register.

### **2.1.3 Elektriciteitsleveringen**

Dit bestand komt ook van EDSN. Het bevat data van alle netbeheerders met de hoeveelheid elektriciteit op jaarbasis die per aansluiting geleverd en teruggeleverd is.

## **2.2 Bronnen met aanvullende informatie**

Naast de bronnen die gebruikt worden om te bepalen welke actieve zonnestroominstallaties er zijn, zijn er ook nog databronnen die gebruikt worden om meer informatie te verkrijgen over kenmerken van deze installaties. Deze hulpbronnen bevatten bijvoorbeeld informatie over of een installatie op een dak of veld ligt of dat het gaat om een installatie gekoppeld aan een woning of een bedrijf. Een deel van de informatie uit deze hulpbronnen wordt gebruikt om te bepalen welke installaties er actief zijn op een bepaalde peildatum. Een ander deel van de informatie wordt gebruikt om de populatie te verrijken.

### **2.2.1 Stimulering Duurzame Energieproductie en Klimaattransitie (SDE)**

Deze bron is gebaseerd op informatie die binnenkomt als gevolg van deze subsidieregeling. Het wordt beheerd door Rijksdienst voor Ondernemend Nederland (RVO). Deze bron bevat informatie over onder andere het vermogen waarvoor de subsidie is aangevraagd en of de installatie al gerealiseerd is.

### **2.2.2 Koninklijk Nederlands Meteorologisch Instituut (KNMI)**

Van de website van het KNMI wordt over de zonnestraling die op de weerstations gemeten is gebruikt. Met behulp van deze data worden een aantal schattingen gemaakt over bijvoorbeeld het opgestelde vermogen van een installatie. Ook wordt het gebruikt bij het schatten van de hoeveelheid geproduceerde elektriciteit in een bepaalde periode.

#### **2.2.3 Algemeen Bedrijven Register (ABR)**

Het ABR is een combinatie van registers waarin de populatie bedrijven en instellingen wordt vastgelegd. Dit vormt de ruggengraat van het statistisch proces binnen het CBS. Er worden in het ABR identificatie- en structuurgegevens vastgesteld en geregistreerd over statistische eenheden (bedrijfseenheid, ondernemingengroep en lokale bedrijfseenheid).

#### **2.2.4 Interne bronnen**

Naast het ABR zijn er nog andere, intern beschikbare, bronnen van het CBS die gebruikt worden. Dit gaat bijvoorbeeld over informatie over sectoren waaraan een aansluiting is gekoppeld en de hoofdgroep (bedrijf of woning) van een aansluiting.

## **3. Beschrijving proces**

In dit hoofdstuk worden de verschillende stappen beschreven die leiden tot de zonnestroomstatistiek. Eerst wordt de data uit een aantal bronnen ingelezen en gestandaardiseerd. Vervolgens wordt met behulp van deze informatie de populatie van zonnestroominstallaties geactualiseerd. Nadat dit is gebeurd wordt er informatie uit andere bronnen toegevoegd om de populatie te verrijken. Tot slot wordt de hoeveelheid geproduceerde elektriciteit per installatie bepaald.

## **3.1 Inlezen en standaardiseren data**

De eerste stap van het proces is het inlezen van data uit verschillende bronnen. In deze stap wordt de data ingelezen en gestandaardiseerd. Dat wil zeggen dat bijvoorbeeld alle namen van dezelfde variabelen gelijk worden getrokken. Op deze manier wordt het makkelijker om te werken met deze data, ook voor andere doeleinden dan de zonnestroomstatistiek. Er worden verder nog geen databewerkingen gedaan, dat gebeurt bij volgende stappen.

## **3.2 Actualiseren populatie**

Nadat de meest actuele versie van de bronnen is ingelezen wordt deze gebruikt om de populatie te actualiseren. Een populatie wordt altijd bepaald voor een bepaalde peildatum, vaak het einde van een kalenderjaar. Hier wordt met behulp van een aantal variabelen gekeken of een installatie op een bepaalde peildatum in gebruik is of niet. Vervolgens worden er nog een aantal andere controles en correcties uitgevoerd, bijvoorbeeld om te corrigeren voor installaties die meer dan één keer voorkomen in (een van de) bronnen. Dit gaat volgens de volgende stappen (nader toegelicht in de volgende secties):

- 1. Nieuwe installaties toevoegen aan de populatie
- 2. Veranderingen in bestaande installaties doorvoeren in de huidige populatie
- 3. Populatie verrijken met hulpbronnen
- 4. Bepalen van begin- en einddata installaties
- 5. Bepalen opvolgers/voorlopers
- 6. Ontdubbelen van installaties
- 7. Installaties met groot vermogen checken

#### **3.2.1 Nieuwe installaties toevoegen aan de populatie**

De informatie uit de bronnen wordt vergeleken met de huidige populatie. Zonnestroominstallaties uit de nieuwe versie van de bronnen, die nog niet in de populatie zitten, worden hieraan toegevoegd. Tijdens deze stap wordt er ook gekeken naar installaties uit de populatie die uit bronnen komen die nu niet meer gebruikt worden. Bij deze installaties wordt er gekeken naar de teruglevering op de aansluiting. Als er geen teruglevering plaatsvindt worden ze op non-actief gezet.

#### **3.2.2 Veranderingen doorvoeren**

Het kan zijn dat er voor bepaalde installaties informatie is veranderd in de nieuwere versie van de bronnen. Dit kan bijvoorbeeld gaan om een datum van ingebruikname of over aanpassingen aan een eerder foutief ingevoerd adres. Deze aanpassingen worden doorgevoerd. Hiernaast worden ook de vermogens in CERES gecontroleerd. Het kan namelijk voorkomen dat er nog een fout van factor 10, 100 of 1000 in deze vermogens zit. Dit wordt gecontroleerd op basis van het feit dat er per installatie minimaal één paneel moet zijn. Aangezien er geen informatie is over het aantal panelen, wordt de hoeveelheid geschat met behulp van een kengetal dat het gemiddeld aantal kilowattpiek

(kWp) per paneel weergeeft. Dit wordt per installatiejaar bepaald. Vervolgens wordt het opgestelde vermogen gedeeld door dit kengetal. Als de uitkomst tussen de 1 en 0,1 ligt, wordt een factor 10 correctie toegepast. Tussen de 0,1 en 0,01 wordt een factor 100 correctie toegepast, en tussen de 0,01 en 0,001 een factor 1000 correctie.

#### <span id="page-3-0"></span>**3.2.3 Populatie verrijken met hulpbronnen**

In deze stap worden gegevens toegevoegd aan de installaties die komen uit de verschillende hulpbronnen (zie 2.2). Deze gegevens worden in volgende stappen gebruikt om verdere controles op de populaties uit te voeren.

#### **3.2.4 Bepalen van begin- en einddata**

Over het algemeen worden de datum van in- en uitgebruikname van een installatie overgenomen uit de bronnen. Voor installaties die uit VertiCer komen vindt er een extra controle plaats op basis van de productiegegevens. Het kan namelijk zo zijn dat een installatie geen productie meer rapporteert. Omdat het kan voorkomen dat deze installaties achterlopen met het rapporteren worden zulke installaties niet direct op non-actief gezet. Dit gebeurt pas als een installatie twee achtereenvolgende jaren geen productie heeft gerapporteerd.

Hiernaast wordt ook de begindatum vergeleken met de periode waarin voor het eerst productie wordt gerapporteerd. Als deze niet overeenkomen dan wordt de datum van ingebruikname gecorrigeerd aan de hand van deze productiedata.

Ook kan het zo zijn dat er foutief ingevoerde installaties in de populatie voorkomen. Dit is gedefinieerd als een installatie met een begin- en einddatum die minder dan 31 dagen uit elkaar liggen. Deze installaties worden op non-actief gezet.

#### **3.2.5 Bepalen van opvolgers en voorlopers**

Het kan zo zijn dat een installatie een opvolger of voorloper is van een andere installatie op hetzelfde adres. Dit gaat in de praktijk dan om dezelfde installatie die vanwege een administratieve reden, zoals het veranderen van het aansluitingsnummer, als twee verschillende installaties staat geregistreerd. In de methode die gebruikt wordt om deze opvolgers en voorlopers te vinden wordt de volgende regel aangehouden*: een installatie is een voorloper/opvolger als er twee of meer installaties op hetzelfde adres voorkomen waarbij de begindatum maximaal twee maanden na de einddatum van de voorloper installatie valt*.

#### **3.2.6 Ontdubbelen van installaties**

Er zijn meerdere oorzaken voor installaties die dubbel voorkomen in de populatie. Zo kan een installatie zowel in CERES als VertiCer voorkomen. Tevens kan in CERES een installatie door zowel de eigenaar als de installateurs geregistreerd zijn. Om dergelijke dubbelingen te voorkomen, wordt er ontdubbeld. Dit gebeurt in verschillende stappen.

De eerste stap in het ontdubbelen wordt al gezet bij het bepalen van voorlopers en opvolgers. Er wordt gekeken naar installaties op hetzelfde adres waar het verschil tussen de data van ingebruikname minder dan 31 dagen is en het verschil in vermogen minder dan 1 kW. Van de installaties die daaraan voldoen wordt er één als actief behouden. Dit is bij voorkeur een installatie zonder einddatum. De andere installaties worden op non-actief gezet.

Voor de overige installaties worden ze eerst per bron bekeken. Hier wordt wederom gekeken naar installaties op hetzelfde adres. Als de installaties uit VertiCer komen kan er gekeken worden of de installatie productie rapporteert of niet. Voor installaties uit CERES wordt er gekeken of er

teruglevering plaatsvindt op de aansluiting of niet. Het kan zijn dat er dan nog steeds meerdere installaties met dubbele waarden overblijven omdat er meerdere aansluitingen een teruglevering hebben of dat er meerdere dubbelen op één aansluiting zitten. In dat geval wordt er informatie uit verschillende bronnen gebruikt om te bepalen welke installatie behouden wordt. Dit gebeurt bijvoorbeeld door op basis van de teruglevering een schatting van het verwachte vermogen te maken en dit te vergelijken met de vermogens van de dubbele installaties. De installatie die het beste overeen komt wordt behouden en de rest wordt wederom op non-actief gezet.

Als laatste kan het ook voorkomen dat een installatie in zowel CERES als VertiCer is geregistreerd. Omdat de gegevens uit VertiCer vaak vollediger zijn wordt bij voorkeur deze installatie behouden en die uit CERES op non-actief gezet. Dit gebeurt alleen als er geen teruglevering is op de CERES installatie en het vermogen in VertiCer maximaal 2 keer zo groot is als dat in CERES. Dit kan bijvoorbeeld duiden op een installatie die op een grote schuur ligt met nog een tweede kleinere installatie op een woonhuis. In deze gevallen worden beide installaties behouden.

#### **3.2.7 Installaties met groot vermogen checken**

Er zijn een aantal installaties in de populatie met een (zeer) groot vermogen. Als hier fouten in zitten kan dit zorgen voor relatief grote fouten in het totale vermogen, voornamelijk op regionaal niveau. Voor alle adressen met een totaal vermogen van meer dan 1 megawatt (MW) worden controles uitgevoerd. De rest wordt automatisch goedgekeurd. Tijdens deze controles zijn er verschillende eisen waar de installaties aan moet voldoen om goed- of afgekeurd te worden. Er wordt onder andere gekeken naar de gerapporteerde productie, teruglevering en het vermogen. Alle installaties die afgekeurd zijn worden op non-actief gezet.

Alle installaties die nog actief zijn na al deze stappen maken deel uit van de populatie op een bepaalde peildatum.

### **3.3 Populatie verrijken**

Na het bepalen van de populatie kan er nog extra informatie uit de verschillende bronnen worden toegevoegd. Een deel van de informatie zit al in de database, omdat die nodig zijn voor het bepalen en checken van de populatie (zie sectie [3.2.3\)](#page-3-0). Er mist nog informatie over de sector/type gebruiker van de installaties. Deze wordt bepaald aan de hand van verschillende bronnen, waaronder het ABR en de indeling van aansluitingen naar sector conform andere processen binnen de energiestatistieken. Deze informatie wordt gekoppeld op aansluiting- en adresniveau, maar is meestal niet dekkend voor de gehele populatie. Voor minder dan 1 procent van de populatie is er na het koppelen nog geen sector bekend. Er wordt dan gebruik gemaakt van de gegevens over of een aansluiting een grootverbruik (GVB) of kleinverbruik (KVB) aansluiting is. Voor GVB-aansluitingen wordt aangenomen dat het gaat om een bedrijf met onbekende sector en voor KVB-aansluitingen dat het gaat om een woning. Mocht deze informatie ook niet beschikbaar zijn dan wordt er gekeken naar het opgestelde vermogen. Als dit meer is dan 15 kWp dan wordt aangenomen dat de installatie bij een bedrijf hoort, en anders bij een woning.

### **3.4 Bepalen productie**

Naast het opgestelde vermogen is de hoeveelheid elektriciteit die een installatie produceert ook een cijfer dat gepubliceerd wordt. Voor installaties uit VertiCer is de hoeveelheid geproduceerde stroom opgenomen in het register. Voor installaties die uit een andere bron komen is dit niet zo. Hier moet de productie geschat worden. Dit gebeurt met behulp van de volgende formule:

$$
E = K \cdot \frac{I_{r,j}}{I_{NL}} \cdot P
$$

Hierin is *E* de (geschatte) hoeveelheid geproduceerde energie door de installatie in kWh. *Ir,j* is de regionale straling in jaar *j* en *INL* is het langjarig gemiddelde van de zoninstraling in De Bilt, beiden in J/cm<sup>2</sup> . *P* is het vermogen van de installatie in kWp. Als laatste is er nog de factor *K*. Dit is het zogeheten kengetal in eenheden van kWh/kWp. Het kengetal wordt gebruikt om de link te kunnen maken tussen het vermogen van een installatie en de hoeveelheid energie die de installatie produceert op basis van de gemeten stralingsintensiteit van de zon. Op dit moment is de waarde van dit kengetal in Nederland vastgesteld op 875 kWh/kWp (van Sark, 2014). Het is echter onzeker of dit kengetal nog wel representatief is voor de recentere en toekomstige verslagjaren, zie (CBS, 2023)

Voor alle installaties waarvan de productie onbekend is wordt de productiewaarde geschat aan de hand van het vermogen en de hoeveelheid straling (op regionaal niveau). De informatie over de hoeveelheid straling in een bepaald jaar, *Ir,j*, is gebaseerd op informatie van het KNMI. In de vorige stap is informatie over het meetstation dat zich het dichtste bij de installatie bevindt toegevoegd aan de populatie. Deze kan hier dus worden gebruikt om *Ir,j* te bepalen op basis van metingen van het KNMI. Hierbij wordt ook rekening gehouden met de datum dat een installatie in gebruik is genomen. Alleen de data van de periode waarin de installatie actief was wordt gebruikt voor het schatten van de productie. Het langjarig gemiddelde *I<sub>NL</sub>* is één getal dat over een periode van meerdere jaren wordt vastgesteld.

## **4. Publicaties**

Op dit moment worden twee reguliere publicaties uitgebracht op basis van de data uit dit proces. Dit zijn tabellen die via StatLine te raadplegen zijn. Ook wordt de data gebruikt in andere publicaties, zoals de energiebalans en de tabel over hernieuwbare energie op land regionaal. Deze publicaties zijn eveneens te raadplegen op StatLine - [Energiebalans; aanbod, omzetting en verbruik](https://opendata.cbs.nl/statline/#/CBS/nl/dataset/83140NED/table?ts=1705062760281)  [\(cbs.nl\)](https://opendata.cbs.nl/statline/#/CBS/nl/dataset/83140NED/table?ts=1705062760281) of StatLine - [Hernieuwbare energie; zonnestroom, windenergie, RES-regio \(cbs.nl\)](https://opendata.cbs.nl/statline/#/CBS/nl/dataset/85004NED/table?ts=1705062804184) respectievelijk.

Voor de twee reguliere publicaties wordt de data die voortkomt uit het proces uit de vorige sectie geaggregeerd. Hierbij worden alleen de relevante gegevens behouden. Er zijn verschillende categorieën waarop de data geaggregeerd wordt. Zo wordt er gekeken naar hoofdsector (woning of bedrijf) en verdere verdeling naar bedrijfssector, of installaties op een dak of veld liggen en de omvang van het vermogen van de installaties. Sommige van deze categorieën worden ook gecombineerd, zoals de omvang van het vermogen en het onderscheid dak/veld. De verschillende categorieën die op dit moment aangehouden worden zijn:

- Alle economische activiteit en woningen
- Woningen
- Alle economische activiteiten
- Sectoren SBI A-U (deze worden niet noodzakelijk allemaal gepubliceerd)
- Klein vermogen (tot en met 15 kW)
- Groot vermogen (groter dan 15 kW)
- Groot vermogen op veld
- Groot vermogen op dak

Niet elke categorie komt voor in elke publicatie. Hiernaast wordt er ook op locatie geaggregeerd. Dit gebeurt op verschillende niveaus, ook afhankelijk van de publicatie. Ook kan het voorkomen dat er intern behoefte is aan een bepaalde uitsplitsing of aggregatie. In overleg wordt hier ook in voorzien.

## **4.1 Zonnestroom naar regio**

Deze publicatie is te raadplegen op: StatLine - [Zonnestroom; vermogen en vermogensklasse,](https://opendata.cbs.nl/statline/#/CBS/nl/dataset/85005NED/table?ts=1695713879046)  [bedrijven en woningen, regio \(cbs.nl\).](https://opendata.cbs.nl/statline/#/CBS/nl/dataset/85005NED/table?ts=1695713879046)

Deze tabel bevat informatie over het aantal installaties, het opgestelde vermogen van zonnepanelen en de productie van stroom door deze zonnepanelen. Alle categorieën zoals benoemd in de vorige sectie zijn terug te vinden in deze tabel. Van de bedrijfssectoren worden alleen SBI A (landbouw, bosbouw en visserij) en SBI D (energievoorziening) gepubliceerd. Deze categorieën zijn per jaar te bekijken per regio. Er zijn verschillende soorten regio's opgenomen in deze tabel. Naast Nederland als geheel kan er ook op niveau van landsdelen, provincies en gemeentes informatie geraadpleegd worden. Ook zijn de cijfers voor de Regionale Energiestrategie (RES) regio's en de subRES-regio's in deze tabel te vinden.

Deze tabel wordt tweemaal per jaar geactualiseerd met data gebaseerd op nieuwe versies van de verschillende bronnen. In november van jaar *t* worden de cijfers van jaar *t-2* definitief en die van jaar *t-1* nader voorlopig. Ook worden er voorlopige cijfers toegevoegd over de eerste helft van jaar *t*. In juni van jaar *t+1* worden de cijfers over de eerste helft van jaar *t* geactualiseerd en aangevuld met informatie over het gehele jaar. De cijfers voor dat jaar blijven voorlopig.

## **4.2 Zonnestroom in wijken en buurten**

Deze publicaties zijn per jaar te raadplegen, bijvoorbeeld op: StatLine - [Zonnestroom; vermogen](https://opendata.cbs.nl/statline/#/CBS/nl/dataset/85447NED/table?ts=1705062718075)  [zonnepanelen woningen, wijken en buurten, 2020 \(cbs.nl\).](https://opendata.cbs.nl/statline/#/CBS/nl/dataset/85447NED/table?ts=1705062718075)

Wanneer cijfers voor een bepaald jaar definitief worden wordt er ook een tabel gepubliceerd met informatie op een lager niveau dan de regio-tabel. In jaar *t* gebeurt dit dus voor jaar *t-2*. Deze tabel bevat informatie op gemeente-, wijk- en buurtniveau. In deze tabel is wederom informatie te vinden over het aantal installaties en het opgestelde vermogen, maar niet over de productie. Ook staan er alleen maar cijfers over woningen in deze tabel en niet over bedrijven. Er staat ook aanvullende informatie in over de regio, bijvoorbeeld of er een indelingswijziging is geweest en de code van een bepaalde gemeente, wijk of buurt.

## **5. Verwijzingen**

CBS. (2023, 12 13). *Onderzoek naar productiefactoren zonnestroom in 2022*. (K. Brandenburg, H. S. Chan, S. Krieg, M. van Middelkoop, & R. Segers) Opgehaald van https://www.cbs.nl/nlnl/longread/diversen/2023/onderzoek-naar-productiefactoren-zonnestroom-in-2022 van Sark, W. (2014). *Opbrengst van zonnepanelen in Nederland.* Universiteit Utrecht. Rapportnummer CIER-E-2014-1 in opdracht van RVO.